## ΗΥ220 Εργαστήριο Ψηφιακών Κυκλωμάτων

#### Εαρινό Εξάμηνο 2022

#### Δυναμικές Μνήμες - DRAM

ΗΥ220 - Βασίλης Παπαευσταθίου 1

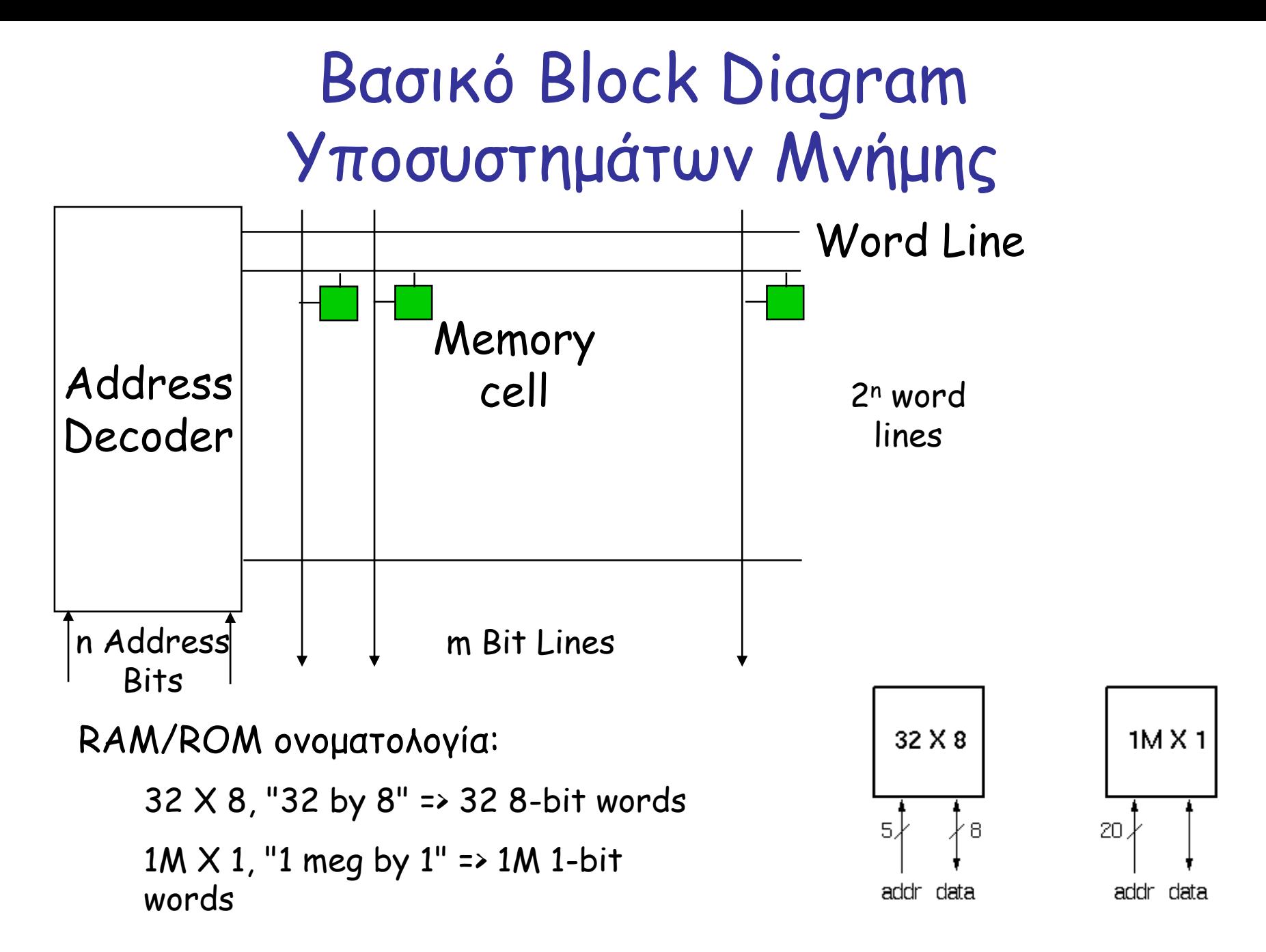

ΗΥ220 - Βασίλης Παπαευσταθίου 2

# Κελί μνήμης με 1 transistor (DRAM)

- Εγγραφή Write:
	- 1. Οδηγούμε την bit line
	- 2. Επιλέγουμε γραμμή (row select)
- Ανάγνωση Read:
	- 1. Προφορτίζουμε (precharge) την bit line σε Vdd/2
	- 2. Επιλέγουμε γραμμή (row select)
	- 3. Το κελί και η bit line μοιράζονται τα φορτία (charge sharing)
	- 4. Sense στην bit line (sense amplifier) Μπορεί να ανιχνεύει πολύ μικρές αλλαγές
	- 5. Write: επαναφέρουμε την τιμή
- Ανανέωση Refresh :
	- Αρκεί ένα απλό read σε κάθε κελί

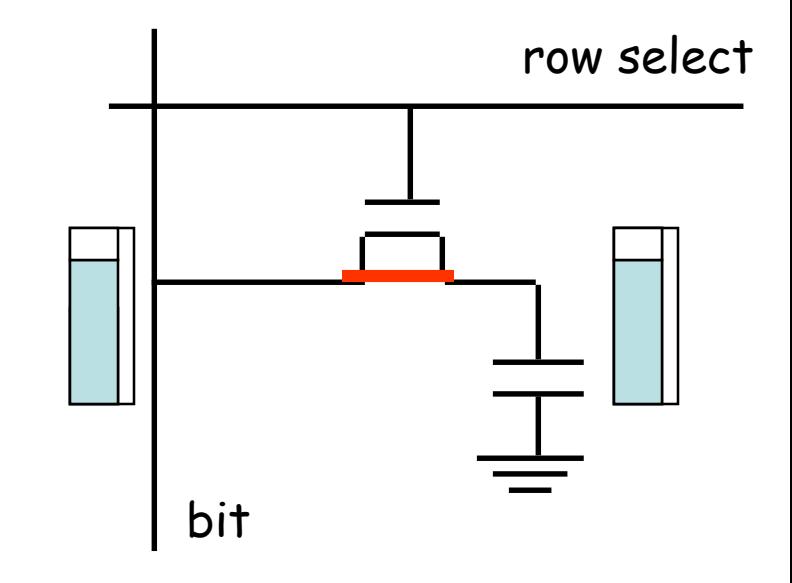

## Κλασσική Οργάνωση DRAM (τετραγωνική)

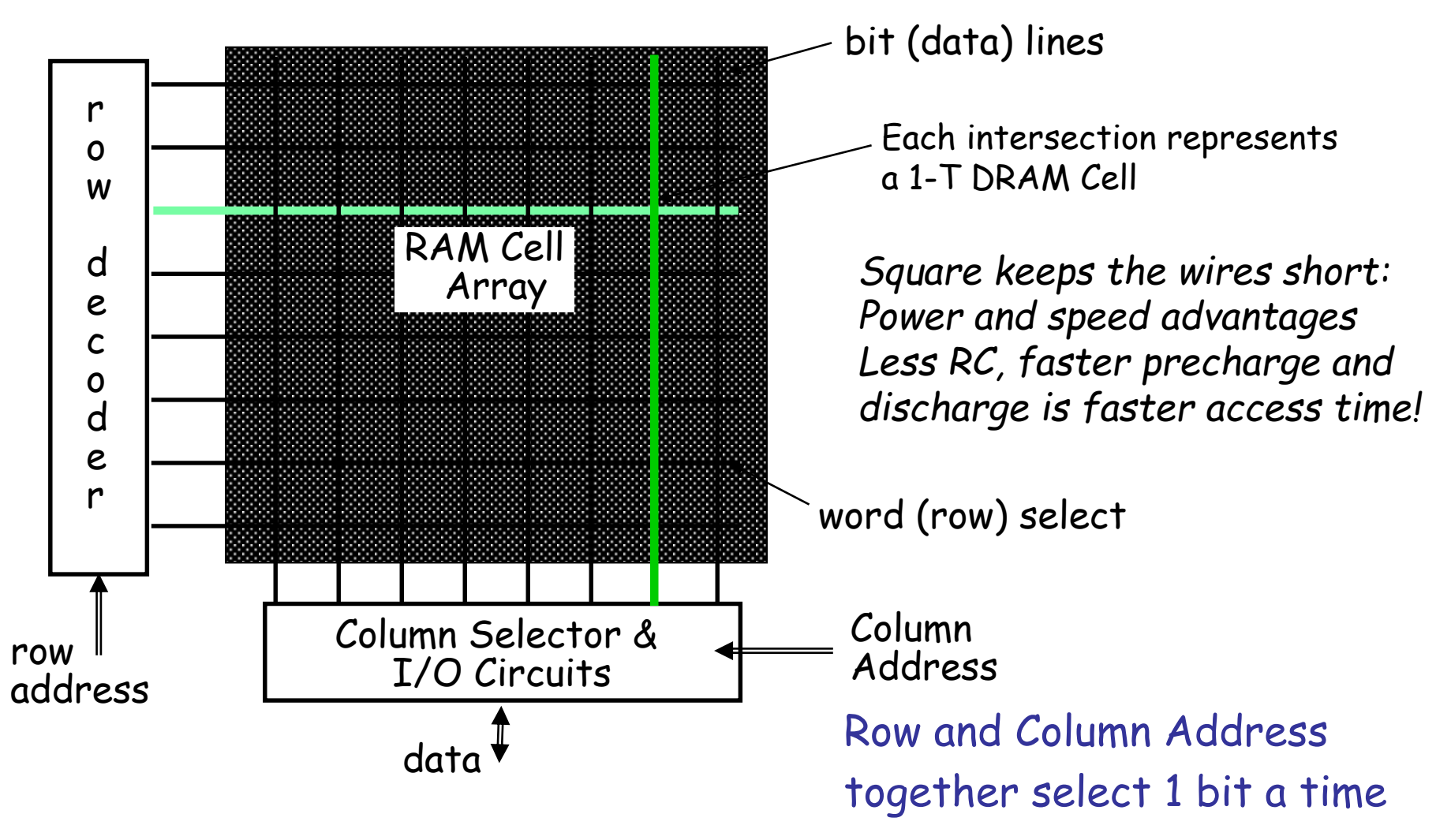

# Λογική Οργάνωση DRAM (4 Mbit)

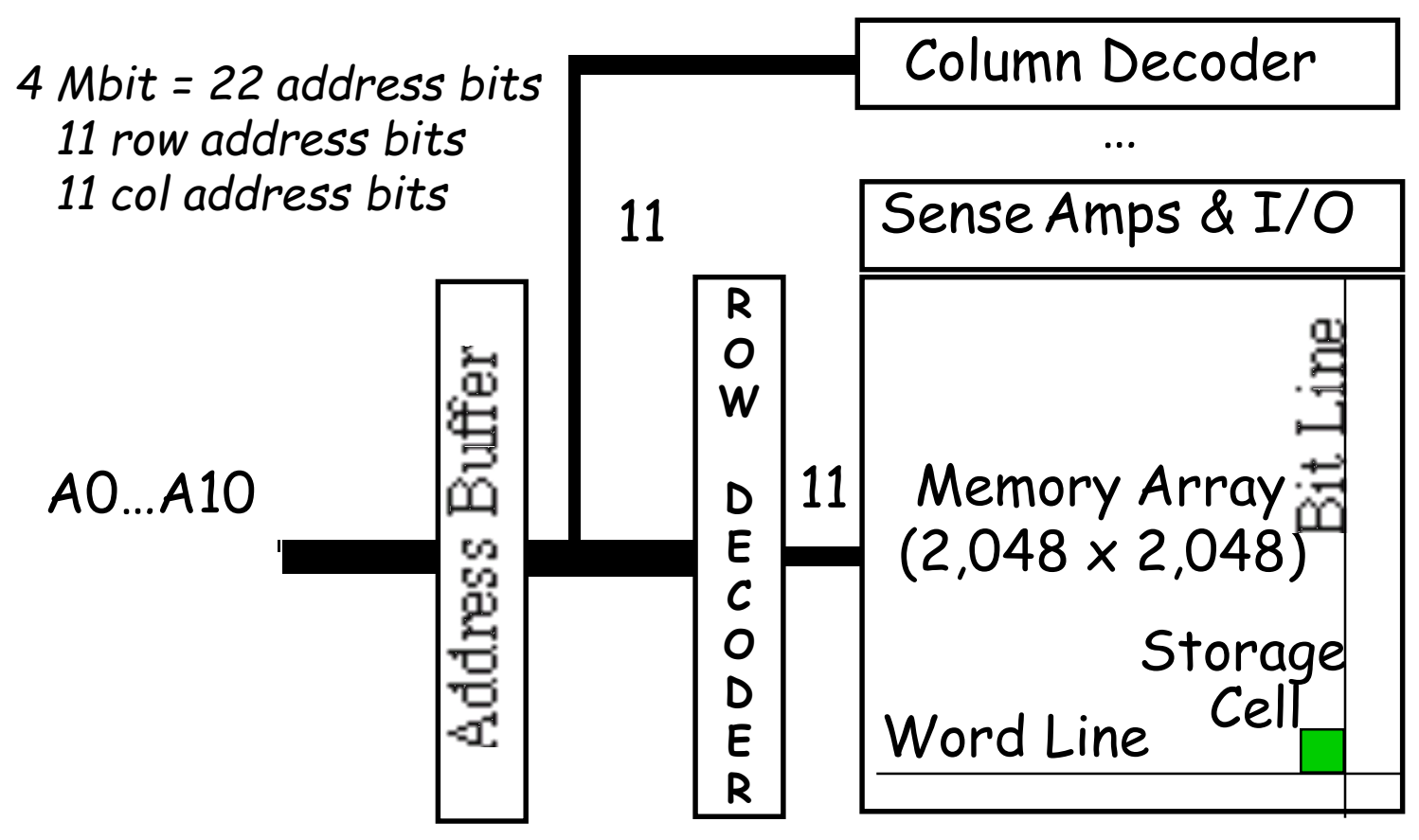

- Square root of bits per RAS/CAS
	- Row selects 1 row of 2048 bits from 2048 rows
	- Col selects 1 bit out of 2048 bits in such a row

# Τα σήματα της DRAM

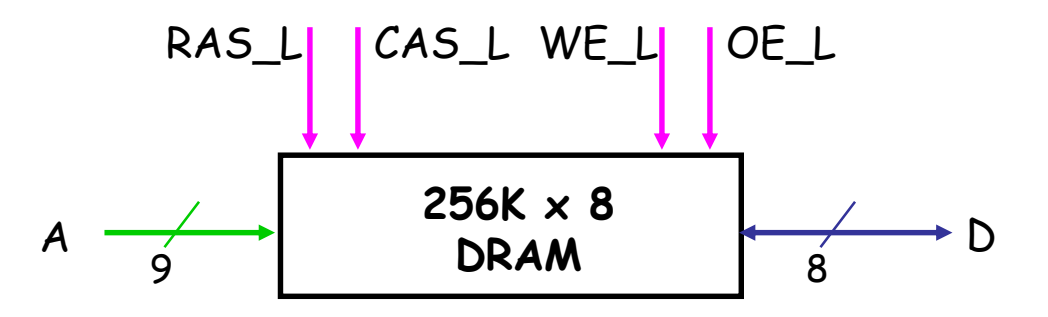

- Σήματα ελέγχου (RAS\_L, CAS\_L, WE\_L, OE\_L) όλα active low
- Κοινό bus δεδομένων D εισόδου κα ι εξόδου (Din & Dout):
	- WE\_L ενεργοποιείται (Low), OE\_L απενεργοποιείται (High)
		- D χρησιμοποιέιται σαν είσοδος στην DRAM
	- WE\_L απενεργοποιείται (High), OE\_L ενεργοποιείται (Low)
		- D χρησιμοποιέιται σαν έξοδος από την DRAM
- Οι διευθύνσεις γραμμής και στήλης μοιράζονται τα ίδια pins (A)
	- RAS\_L ενεργοποιείται (low) -> A αποθηκεύεται σαν row address
	- CAS\_L ενεργοποιείται (low) -> A αποθηκεύεται σαν column address
	- RAS/CAS edge-sensitive

# Απλοποιημένο διάγραμμα χρονισμού DRAM

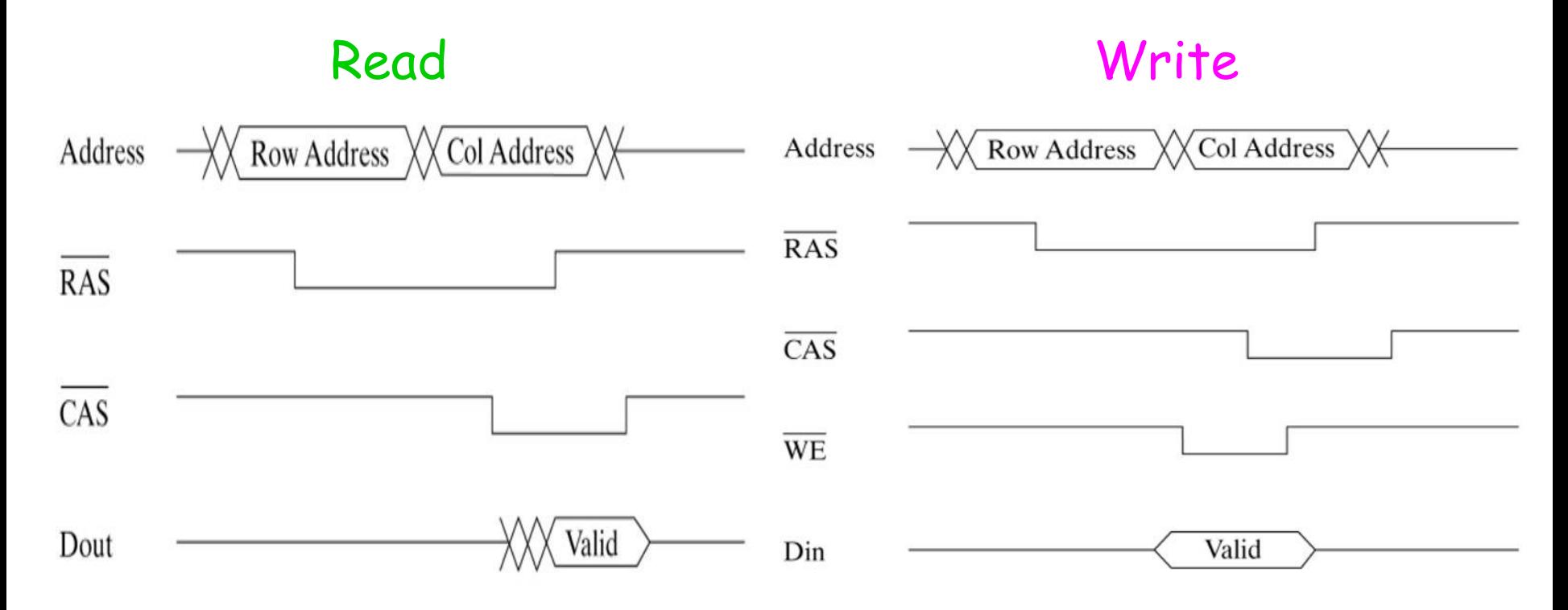

• Η διεύθυνση δίνεται σε 2 βήματα

# Τυπικός χρονισμός Ανάγνωσης DRAM

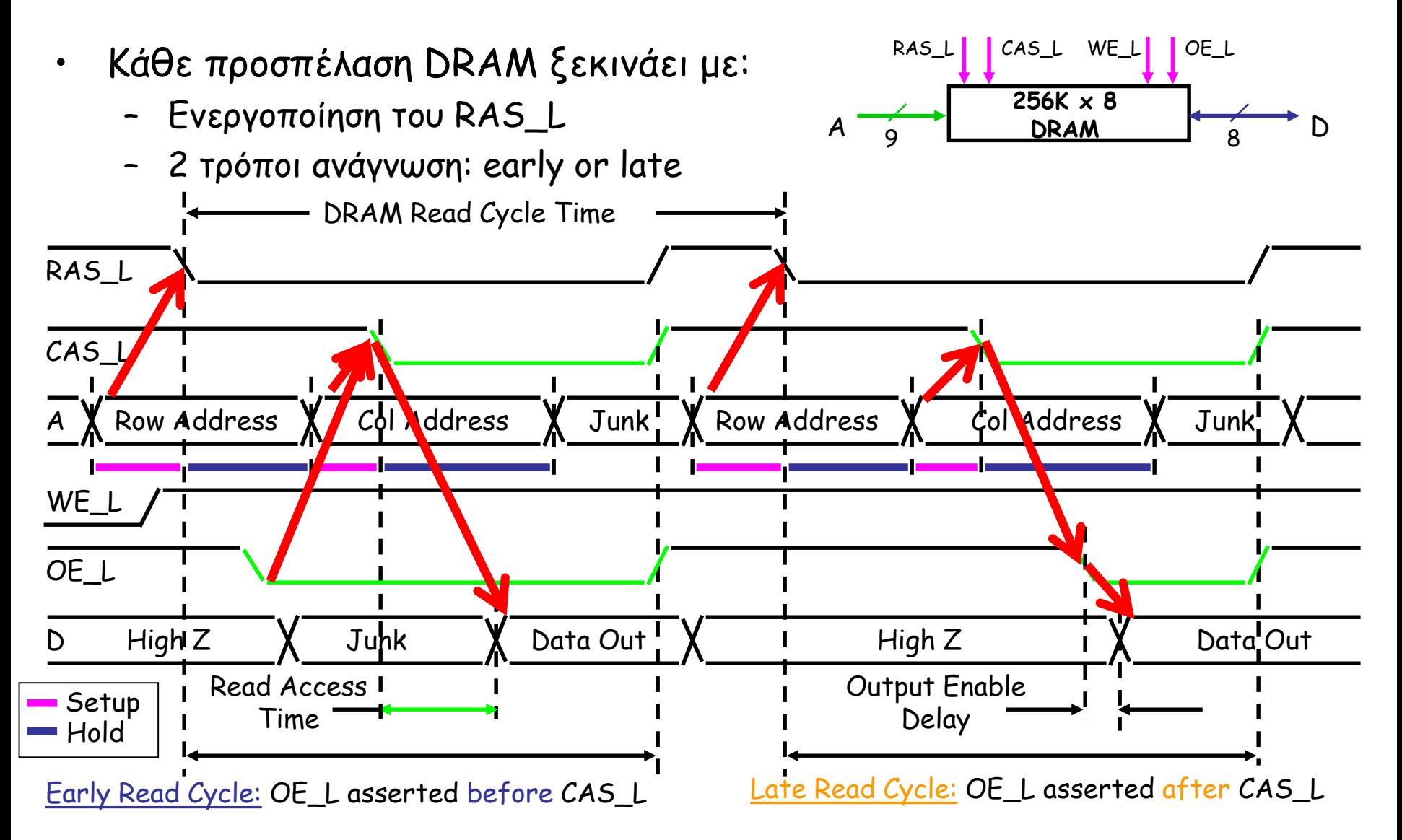

ΗΥ220 - Βασίλης Παπαευσταθίου 8

# Τα βήματα για Early Read

- Assert Row Address
- Assert RAS\_L
	- Start read cycle
	- Meet Row Addr setup time before RAS/hold time after RAS
- Assert OE\_L
- Assert Col Address
- Assert CAS\_L
	- Meet Col Addr setup time before CAS/hold time after CAS
- Valid Data Out after access time
- Disassert OE\_L, CAS\_L, RAS\_L to end cycle

# Τα βήματα για Late Read

- Assert Row Address
- Assert RAS\_L
	- Start read cycle
	- Meet Row Addr setup time before RAS/hold time after RAS
- Assert Col Address
- Assert CAS\_L
	- Meet Col Addr setup time before CAS/hold time after CAS
- Assert OE\_L
- Valid Data Out after access time
- Disassert OE\_L, CAS\_L, RAS\_L to end cycle

# Τυπικός χρονισμός Εγγραφής DRAM

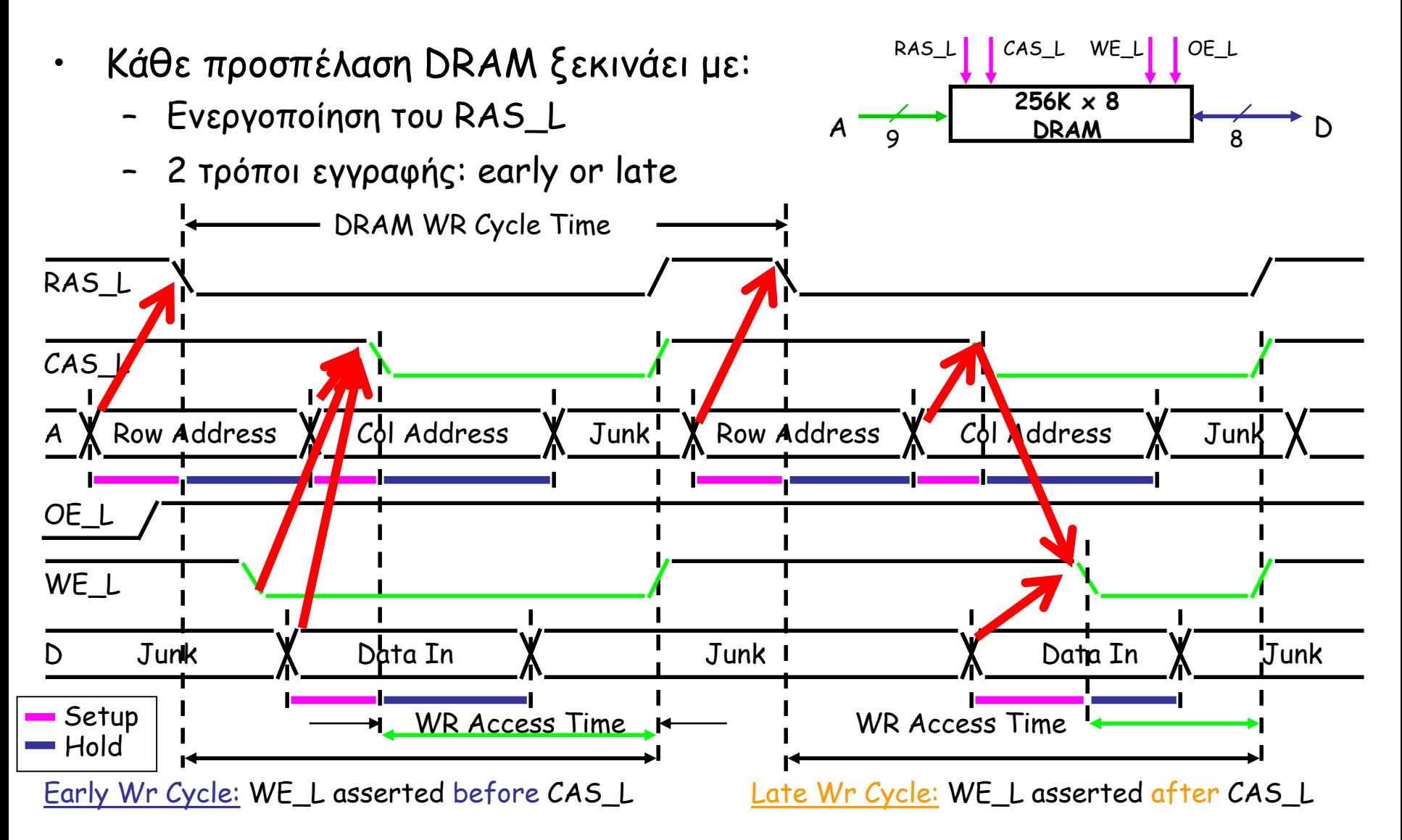

ΗΥ220 - Βασίλης Παπαευσταθίου 11

# Key DRAM Timing Parameters

- $\cdot$  t<sub>RAC</sub>: minimum time from RAS line falling to the valid data output.
	- Quoted as the speed of a DRAM
	- A fast 4Mb DRAM  $t_{RAC}$  = 60 ns
- $\cdot$  t<sub>RC</sub>: minimum time from the start of one row access to the start of the next.
	- $t_{RC}$  = 110 ns for a 4Mbit DRAM with a  $t_{RAC}$  of 60 ns
- $\cdot$   $\tau_{\text{CAC}}$ : minimum time from CAS line falling to valid data output.
	- 15 ns for a 4Mbit DRAM with a  $t_{RAC}$  of 60 ns
- $\cdot$  t<sub>pc</sub>: minimum time from the start of one column access to the start of the next.
	- 35 ns for a 4Mbit DRAM with a  $t_{RAC}$  of 60 ns

## DRAM with Column buffer

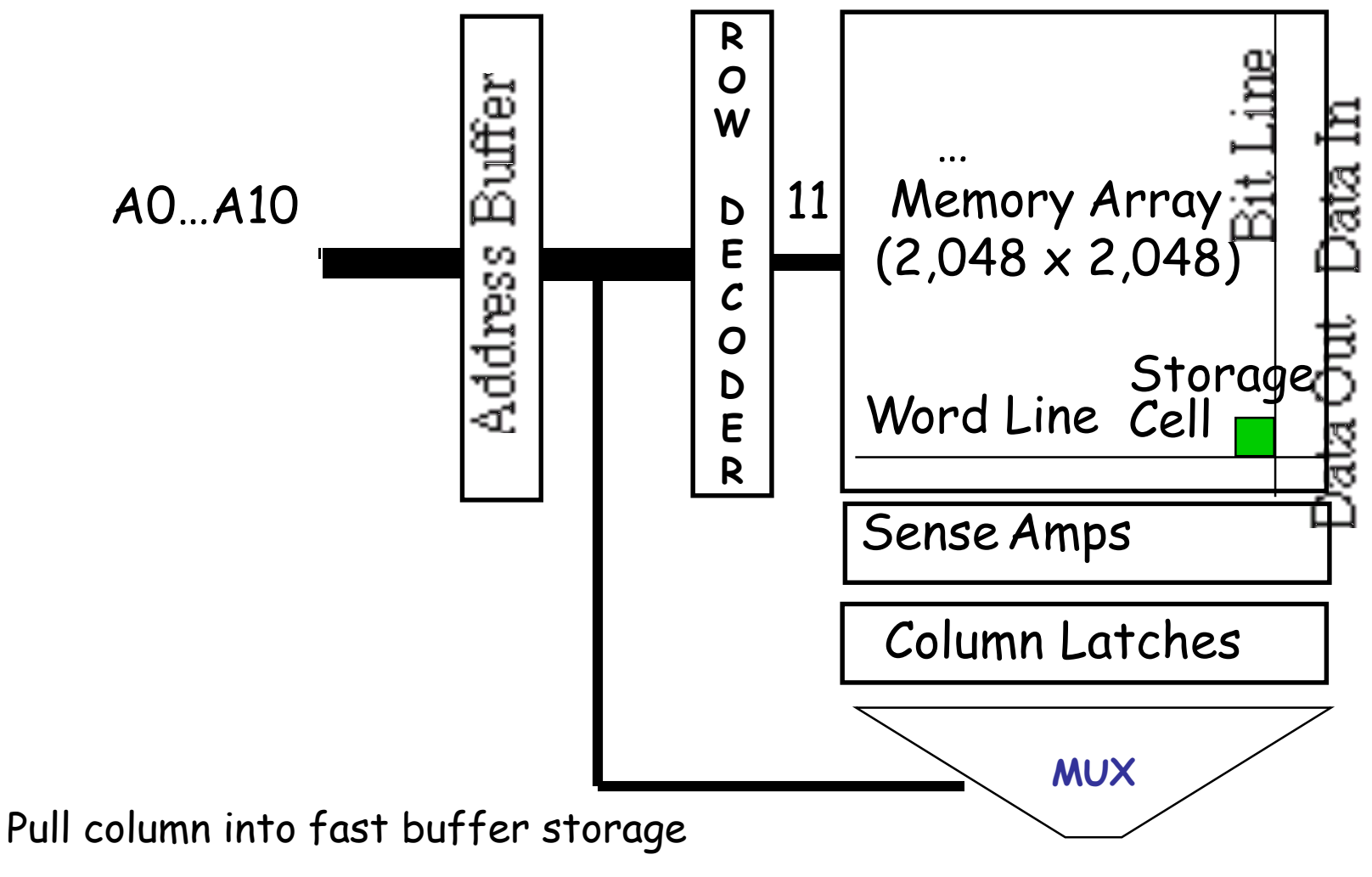

Access sequence of bit from there

# Optimized Access to Cols in Row

- Often want to access a sequence of bits
- Page mode
	- After RAS / CAS, can access additional bits in the row by changing column address and strobing CAS
- Static Column mode
	- Change column address (without repeated CAS) to get different bit
- Nibble mode
	- Pulsing CAS gives next bit mod 4
- Video ram
	- Serial access

## 256 Mbit SDRAM Addressing

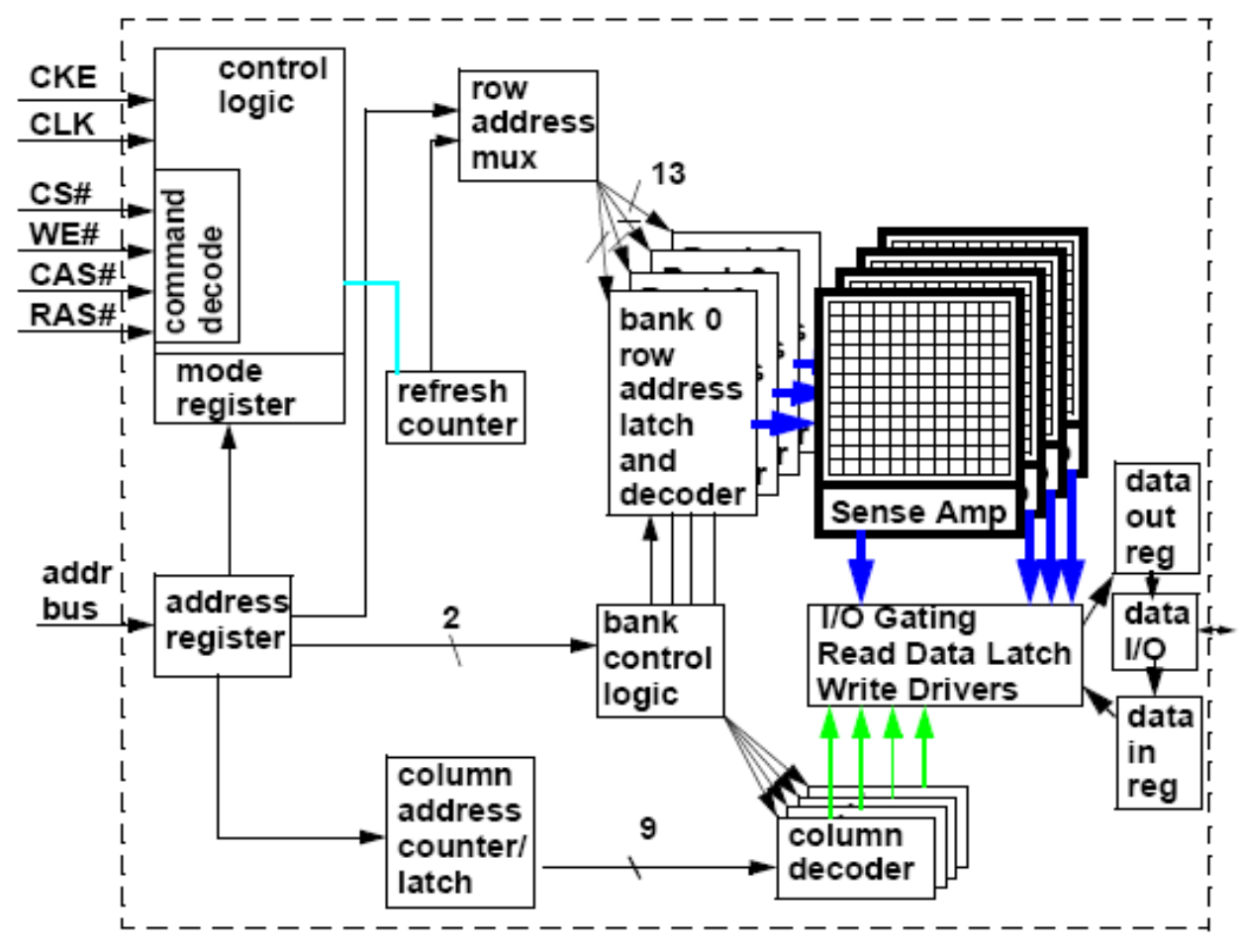

256 Mbit chip: 8192 rows, 512 columns, x16 data, 4 banks

#### ΗΥ220 - Βασίλης Παπαευσταθίου 15

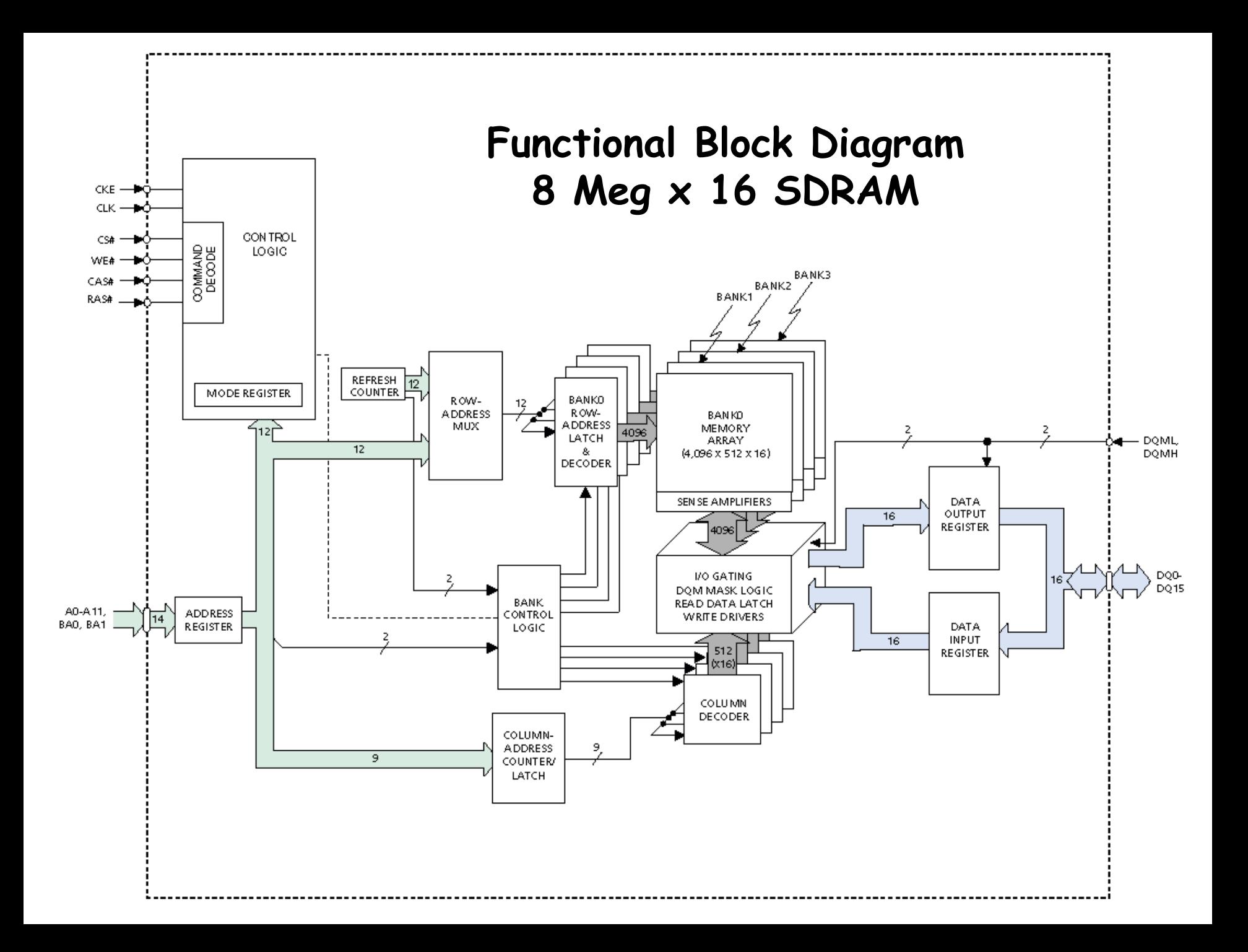

# SDRAM Details

- Multiple "banks" of cell arrays are used to reduce access time:
	- Each bank is 4K rows by 512 "columns" by 16 bits (for our part)
- Read and Write operations as split into RAS (row access) followed by CAS (column access)
- These operations are controlled by sending commands
	- Commands are sent using the RAS, CAS, CS, & WE pins.
- Address pins are "time multiplexed"
	- During RAS operation, address lines select the bank and row
	- During CAS operation, address lines select the column.
- "ACTIVE" command "opens" a row for operation
	- transfers the contents of the entire to a row buffer
- Subsequent "READ" or "WRITE" commands modify the contents of the row buffer.
- For burst reads and writes during "READ" or "WRITE" the starting address of the block is supplied.
	- Burst length is programmable as 1, 2, 4, 8 or a "full page" (entire row) with a burst terminate option.
- Special commands are used for initialization (burst options etc.)
- A burst operation takes  $\approx$  4 + n cycles (for n words)

## Mode Register

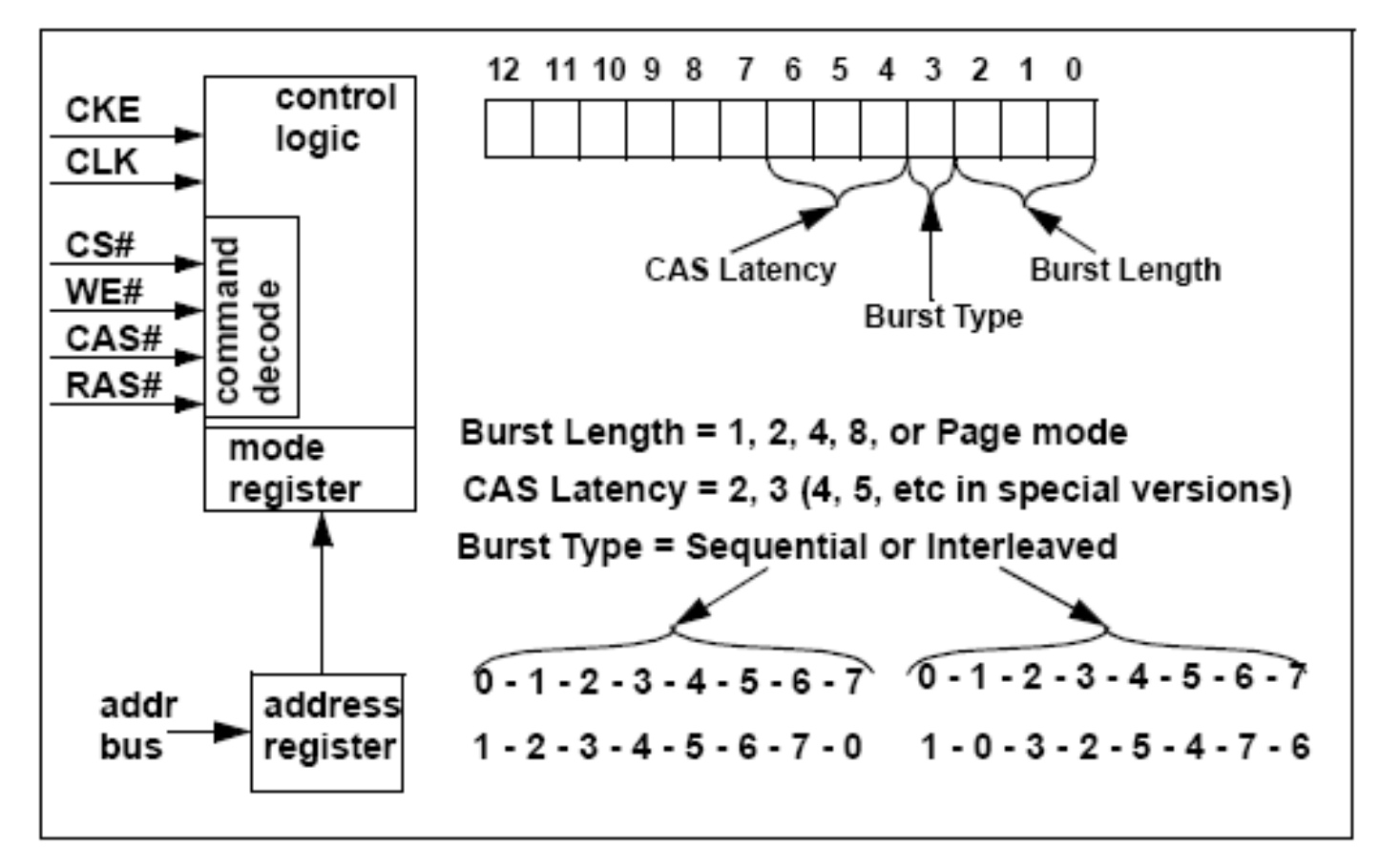

#### SDRAM Device can be programmed to respond in slightly different manners

# Βασικές Χρονικές Παράμετροι SDRAM

- $\cdot$  t<sub>RCD</sub>: ACTIVE to READ or WRITE delay
- CL : CAS Latency
- $\cdot$   $t_{RAS}$ : ACTIVE to PRECHARGE time
- $\cdot$   $t_{\text{PP}}$  : PRECHARGE Period
- $\cdot$  t<sub>WR</sub> : WRITE recovery time
- $\cdot$   $t_{RC}$  : ACTIVE to ACTIVE time

### READ burst (with auto precharge)

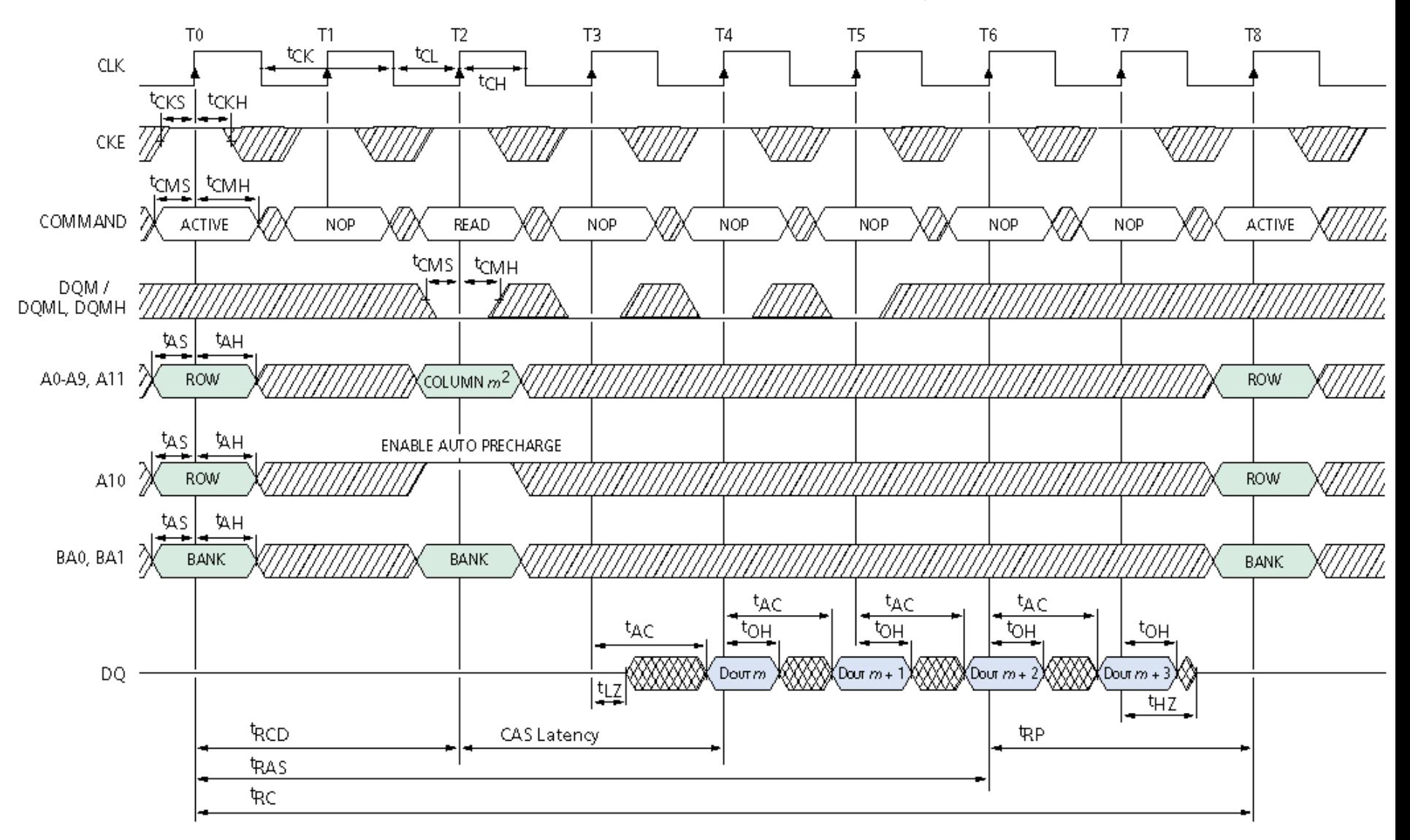

## WRITE burst (with auto precharge)

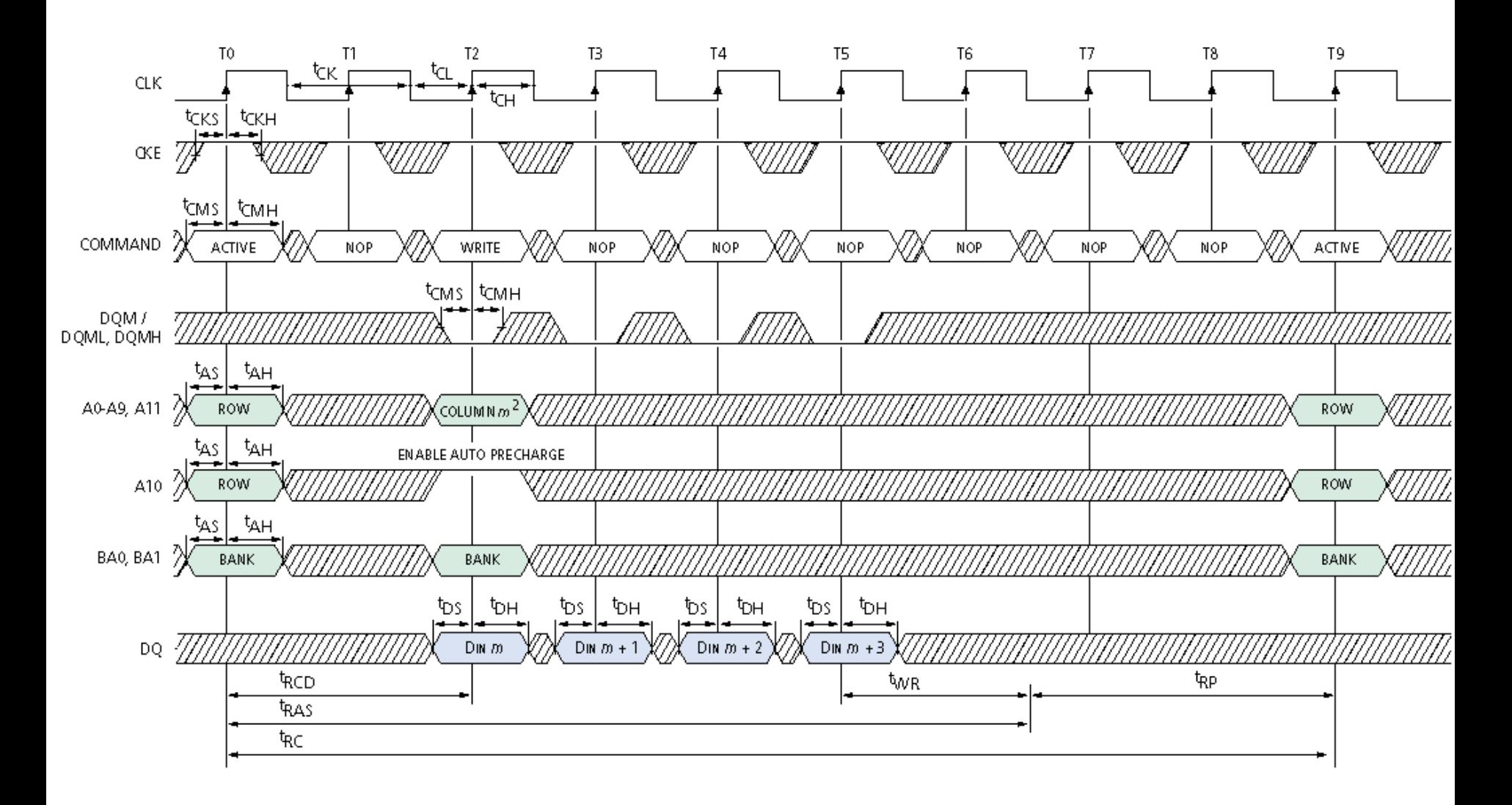

### DDR Read Command (with auto precharge)

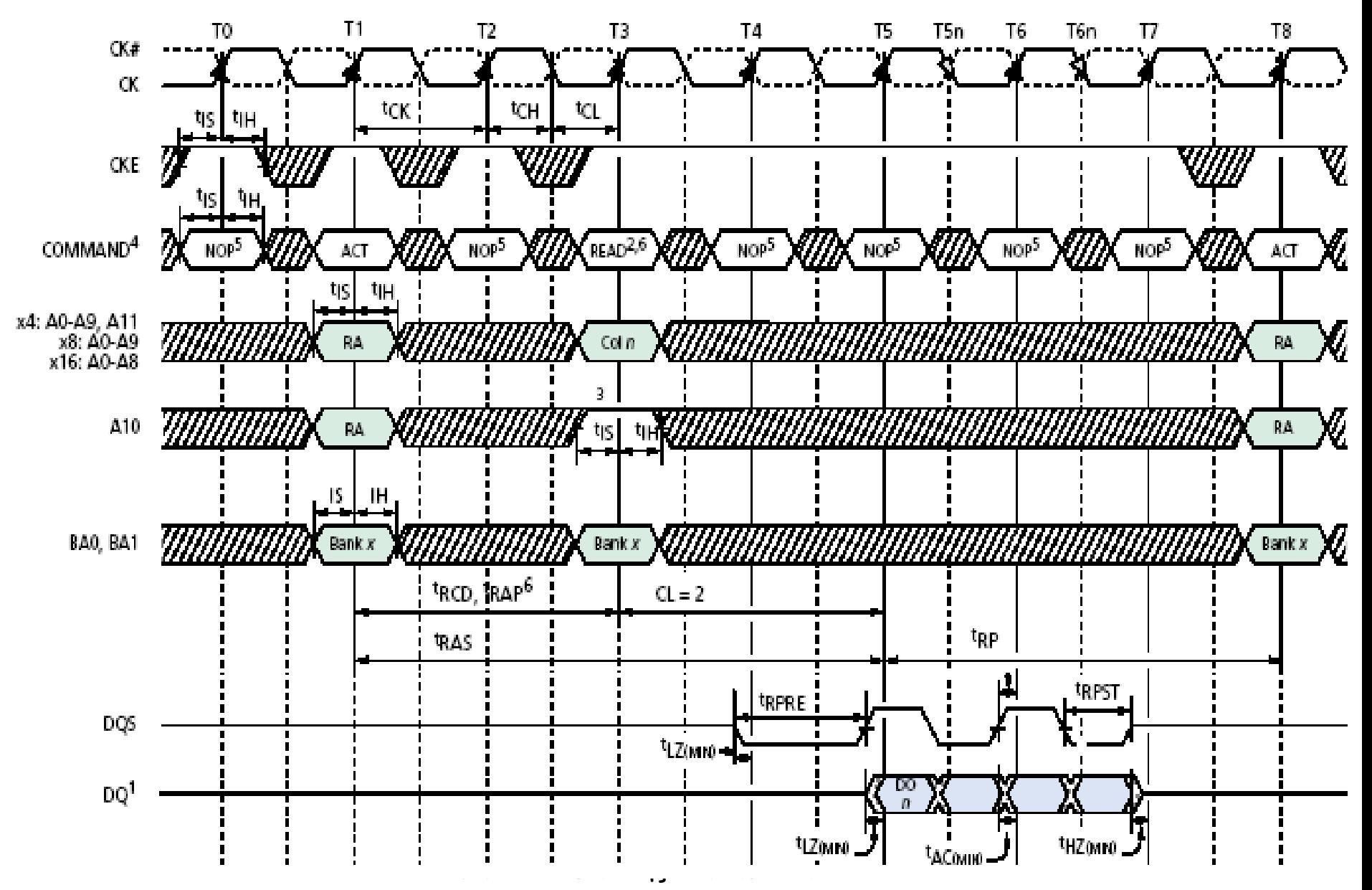

#### DDR Read Command (without auto precharge)

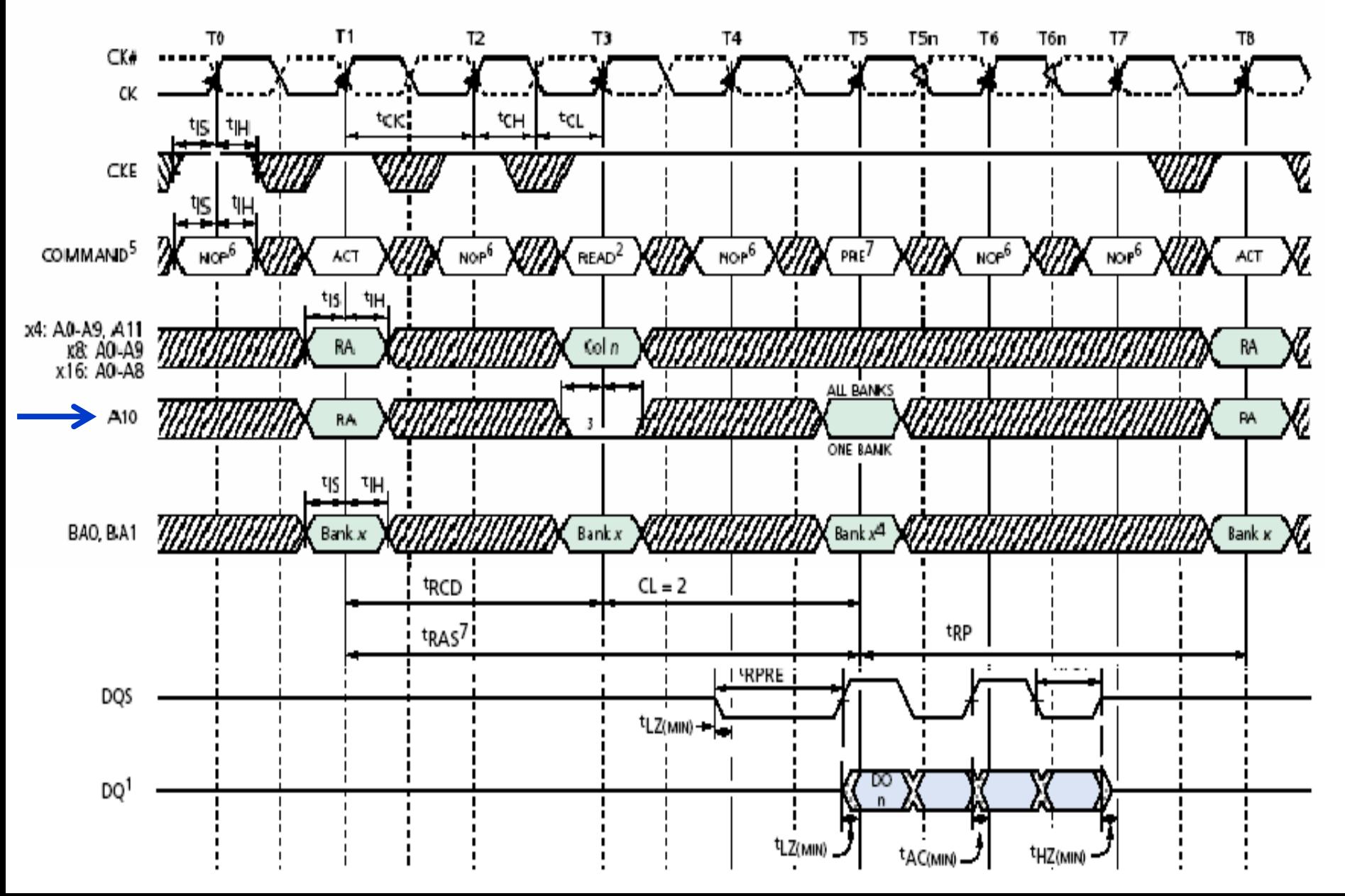

#### DDR: Consecutive Read Bursts

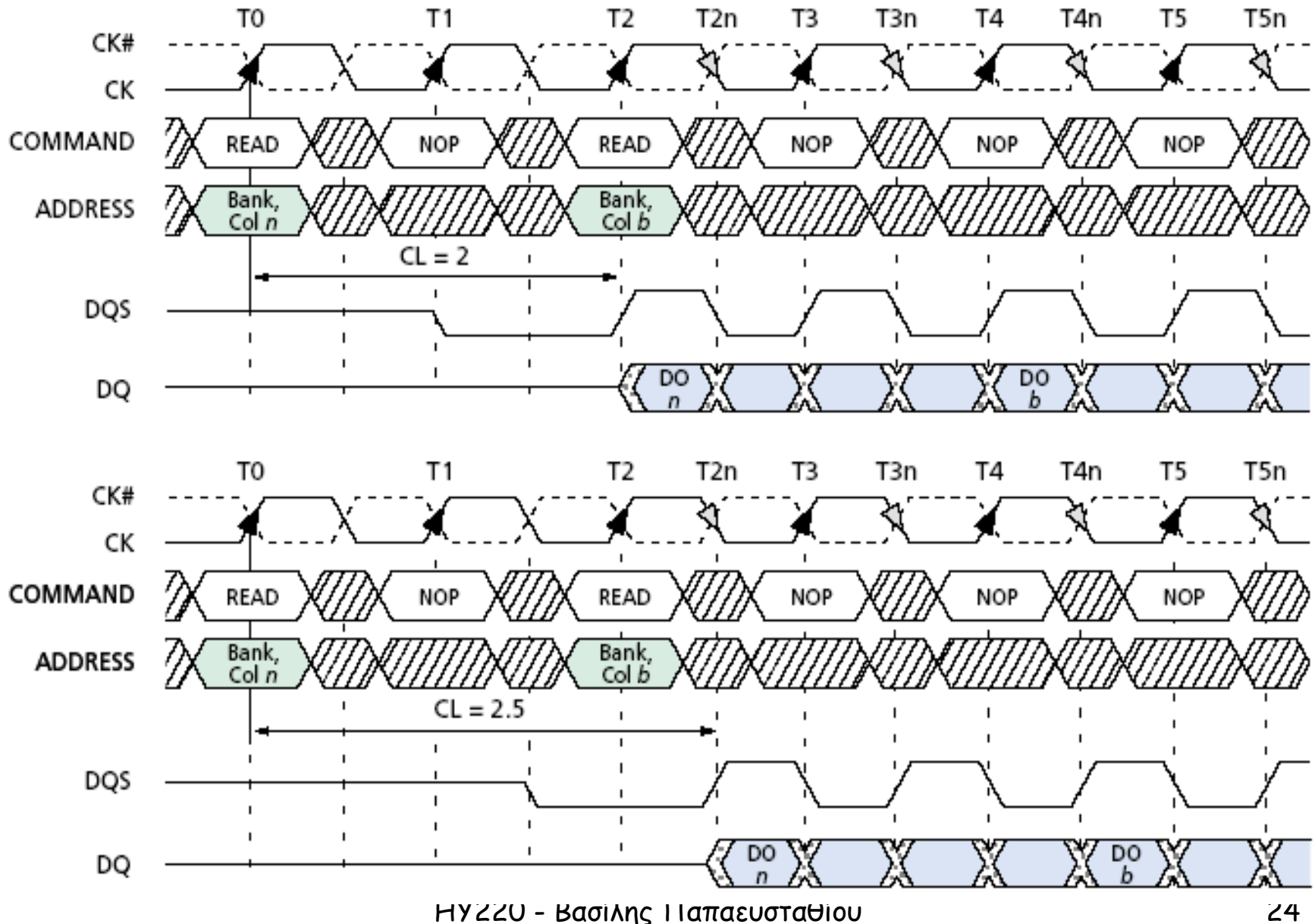

#### DDR Write Command (without auto precharge)

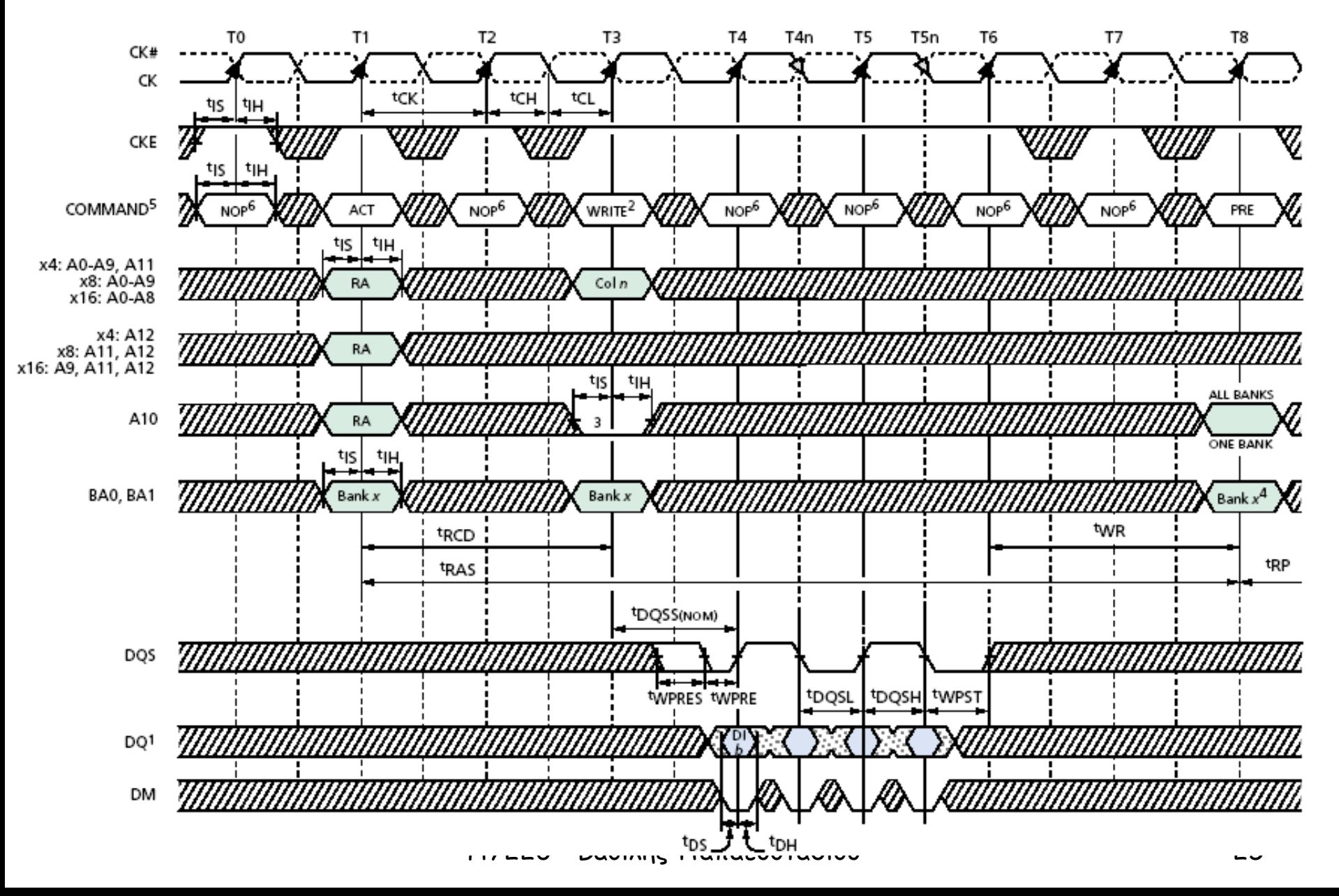

#### DDR: Read – Burst Stop - Write

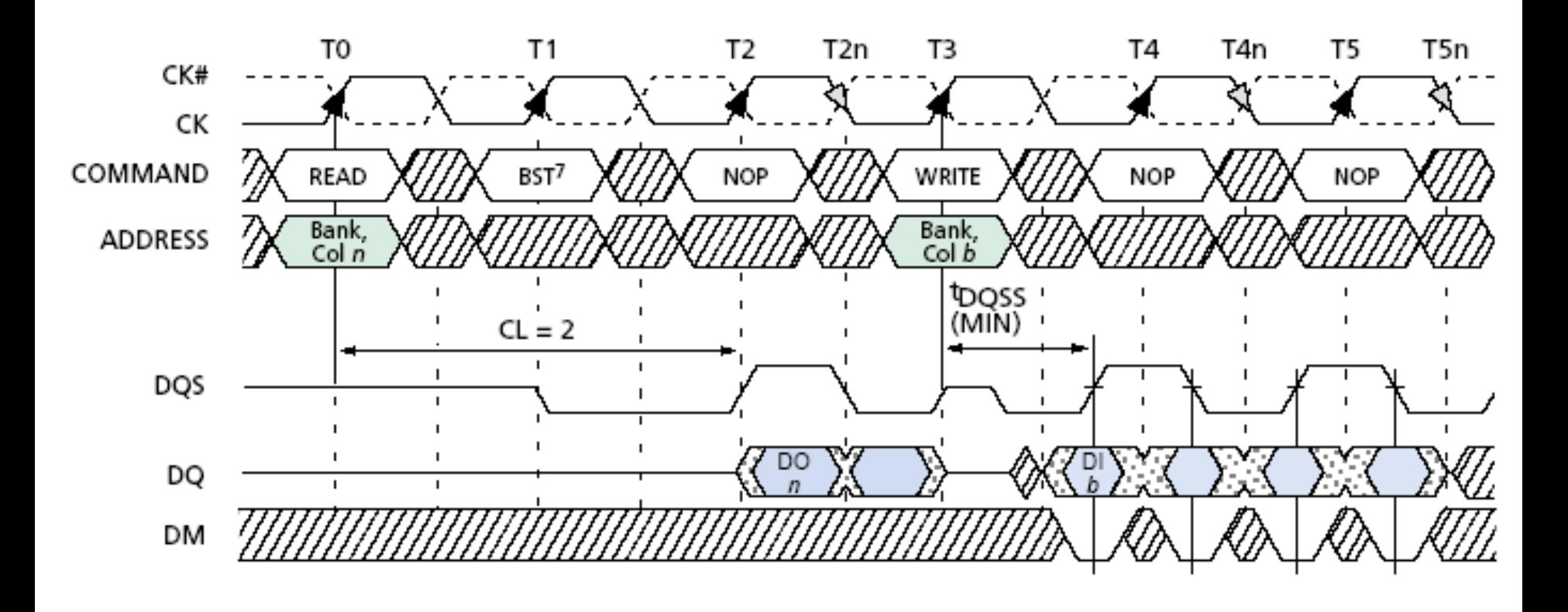

# Volatile Memory Comparison

*The primary difference between different memory types is the bit cell.*

• SRAM Cell

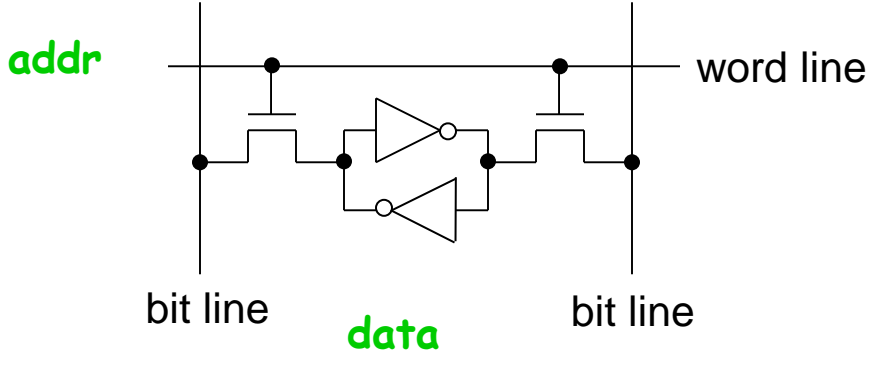

- Larger cell  $\Rightarrow$  lower density, higher cost/bit
- No dissipation
- Read non-destructive
- No refresh required
- Simple read  $\Rightarrow$  faster access
- Standard IC process  $\Rightarrow$  natural for integration with logic

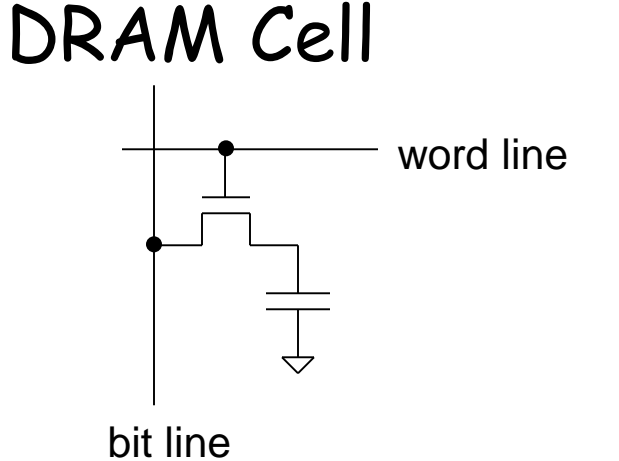

- Smaller cell  $\Rightarrow$  higher density, lower cost/bit
- Needs periodic refresh, and refresh after read
- Complex read  $\Rightarrow$  longer access time
- Special IC process  $\Rightarrow$  difficult to integrate with logic circuits
- Density impacts addressing